# **Design by Contract with JML**

Design by contract Java Modeling Language (JML) Formal specifications in JML JML tools – JML compiler (jmlc)

> Thanks to Gary Leavens for allowing us to adapt his lecture notes.

# **Design by Contract (DBC)**

A way of recording:

- Details of method responsibilities
- Avoiding constantly checking arguments
- Assigning blame across interfaces

## **Contracts in Software**

 $\sqrt{\omega}$  requires x >= 0.0;

@ ensures JMLDouble.approximatelyEqualTo(x,

@ \result \* \result, eps);

 $@^{\star}$ /

public static double sqrt(double x) { … }

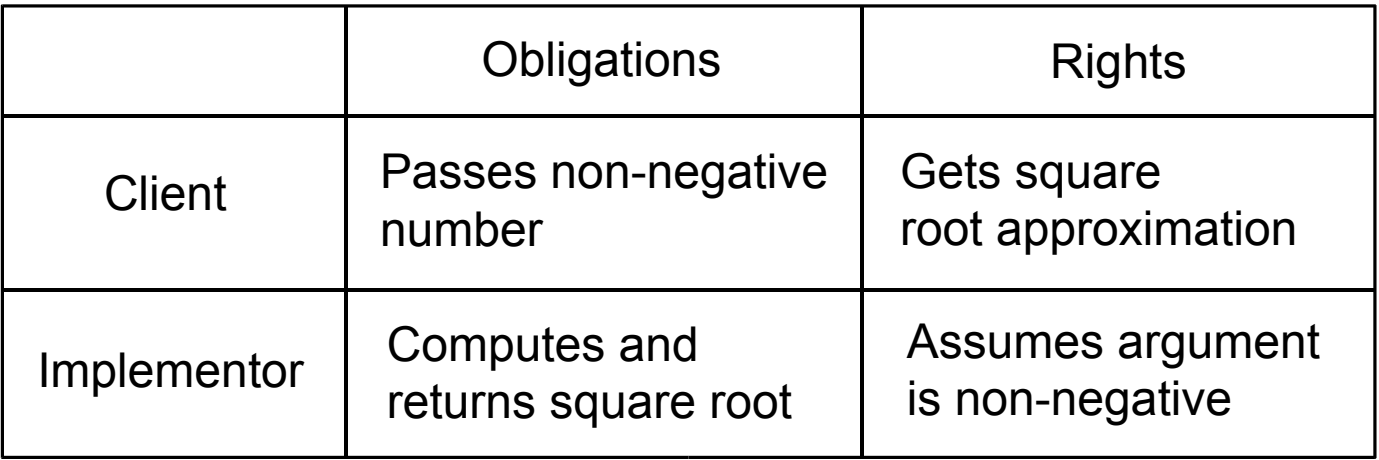

## **Pre and Postconditions**

#### **Definition**

- A method's *precondition* says what must be true to call it.
- A method's *normal postcondition* says what is true when it returns normally (i.e., without throwing an exception).
- A method's *exceptional postcondition* says what is true when a method throws an exception.

#### $\sqrt{\alpha}$  signals (IllegalArgumentException e)  $x < 0$ ;  $\omega^*$

### **Relational Model of Methods**

#### Can think of a method as a relation: Inputs  $\leftrightarrow$  Outputs

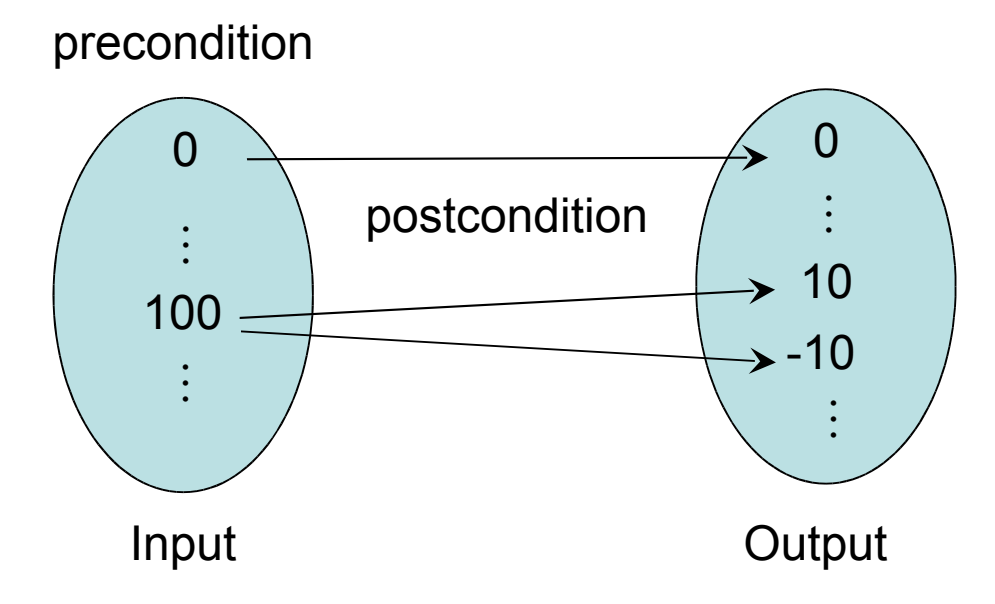

# **Contracts as Documentation**

For each method say:

- What it requires (if anything), and
- What it ensures.

Contracts are:

- More abstract than code,
- Not necessarily constructive,
- Often machine checkable, so can help with debugging, and
- Machine checkable contracts can always be up-todate.

# **Abstraction by Specification**

A contract can be satisfied in many ways:

- E.g., for square root:
- Linear search
- Binary search
- Newton's method
- …

These will have varying non-functional properties

- Efficiency
- Memory usage

So, a contract abstracts from all these implementations, and thus can change implementations later.

# **More Advantages of Contracts**

Blame assignment

- Who is to blame if:
	- Precondition doesn't hold?
	- Postcondition doesn't hold?

#### Avoids inefficient defensive checks

 $1/(\omega)$  requires a != null && (\* a is sorted \*);

public static int binarySearch(Thing[] a, Thing x) { … }

# **Modularity of Reasoning**

#### Typical OO code:

```
…
source.close();
dest.close();
getFile().setLastModified(loc.modTime().getTime());
```
#### How to understand this code?

- Read the code for all methods?
- Read the contracts for all methods?

…

# **Rules for Reasoning**

Client code

- Must work for every implementation that satisfies the contract, and
- Can thus only use the contract (not the code!), i.e.,
	- Must establish precondition, and
	- Gets to assume the postcondition

 $1/(\omega)$  assert  $9.0$  >= 0; double result =  $sqrt(9.0)$ ; //@ assert result  $*$  result  $\approx$  9.0; // can assume result == 3.0?

Implementation code

- Must satisfy contract, i.e.,
	- Gets to assume precondition
	- Must establish postcondition
- But can do anything permitted by it.

# **Contracts and Intent**

Code makes a poor contract, because can't separate:

- What is intended (contract)
- What is an implementation decision
	- E.g., if the square root gives an approximation good to 3 decimal places, can that be changed in the next release?
- By contrast, contracts:
	- Allow vendors to specify intent,
	- Allow vendors freedom to change details, and
	- Tell clients what they can count on.

#### Question

– What kinds of changes might vendors want to make that don't break existing contracts?

# **JML**

#### What is it?

- Stands for "Java Modeling Language"
	- A formal behavioral interface specification language for Java
- Design by contract for Java
- Uses Java 1.4 or later
- Available from www.jmlspecs.org

### **Annotations**

JML specifications are contained in annotations, which are comments like:

 $1/\omega$  ...

or

 $/$ \*@ … @ …  $\omega^*$ 

At-signs (@) on the beginning of lines are ignored within annotations. Question

– What's the advantage of using annotations?

# **Informal Description**

An informal description looks like:

(\* some text describing a property \*)

- It is treated as a boolean value by JML, and
- Allows
	- Escape from formality, and
	- Organize English as contracts.

public class IMath {

 $\sqrt{\alpha}$  requires (\* x is positive \*);

 $@$  ensures \result >= 0 &&

 $\omega$  (\* \result is an int approximation to square root of x \*)  $\omega^*$ 

```
public static int isqrt(int x) \{ \dots \}
```
}

#### **Exercise**

Write informal pre and postconditions for methods of the following class.

```
public class Person {
   private String name;
   private int weight;
 /*@ also
    @ ensures \result != null &&
   \omega (* \result is a displayable
    @ form of this person *);
   public String toString() {
     return "Person(\" + name +
     "\", " + weight + ")";
 }
   public int getWeight() { 
     return weight; 
 }
                                       public void addKgs(int kgs) { 
                                           if (kgs >= 0) {
                                             weight += kgs;
                                            } else {
                                              throw new IllegalArgumentException();
                                         }
                                         }
                                          public Person(String n) {
                                           name = n; weight = 0;
                                         }
                                        }
```
CS3331 Fall 2003 15

# **Formal Specifications**

Formal assertions are written as Java expressions, but:

- Cannot have side effects
	- No use of  $=$ ,  $++$ ,  $-$ , etc., and
	- Can only call *pure* methods.
- Can use some extensions to Java:

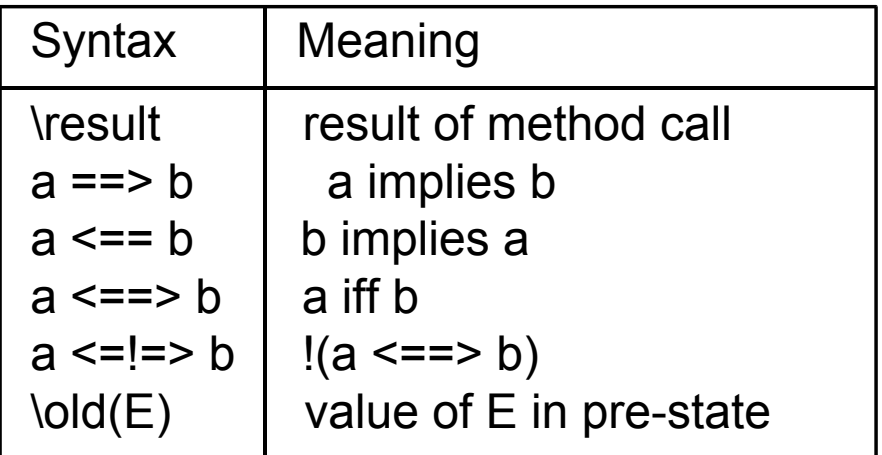

### **Example**

```
// File: Person.refines-java
```

```
//@ refine "Person.java"
```
public class Person { private /\*@ spec\_public non\_null @\*/ String name; private  $\sqrt[k]{\omega}$  spec public  $\omega^*$  int weight;

```
 //@ public invariant !name.equals("") && weight >= 0;
```

```
/<sup>*</sup>@ also
   @ ensures \result != null;
 \omega^*/
 public String toString();
```
 $1/\omega$  also ensures \result == weight; public int getWeight();

<<*continues to next slide>*>

# **Example (Cont.)**

```
/*@ also
 \omega ensures kgs >= 0 && weight == \old(kgs + weight);
  @ signals (Exception e) kgs < 0 && 
  @ (e instanceof IllegalArgumentException);
 @^*/
 public void addKgs(int kgs);
/*@ also
```

```
 @ requires !n.equals("");
```

```
 @ ensures n.equals(name) && weight == 0;
```

```
\omega^* public Person(/*@ non_null @*/ String n);
```
}

# **Meaning of Postconditions**

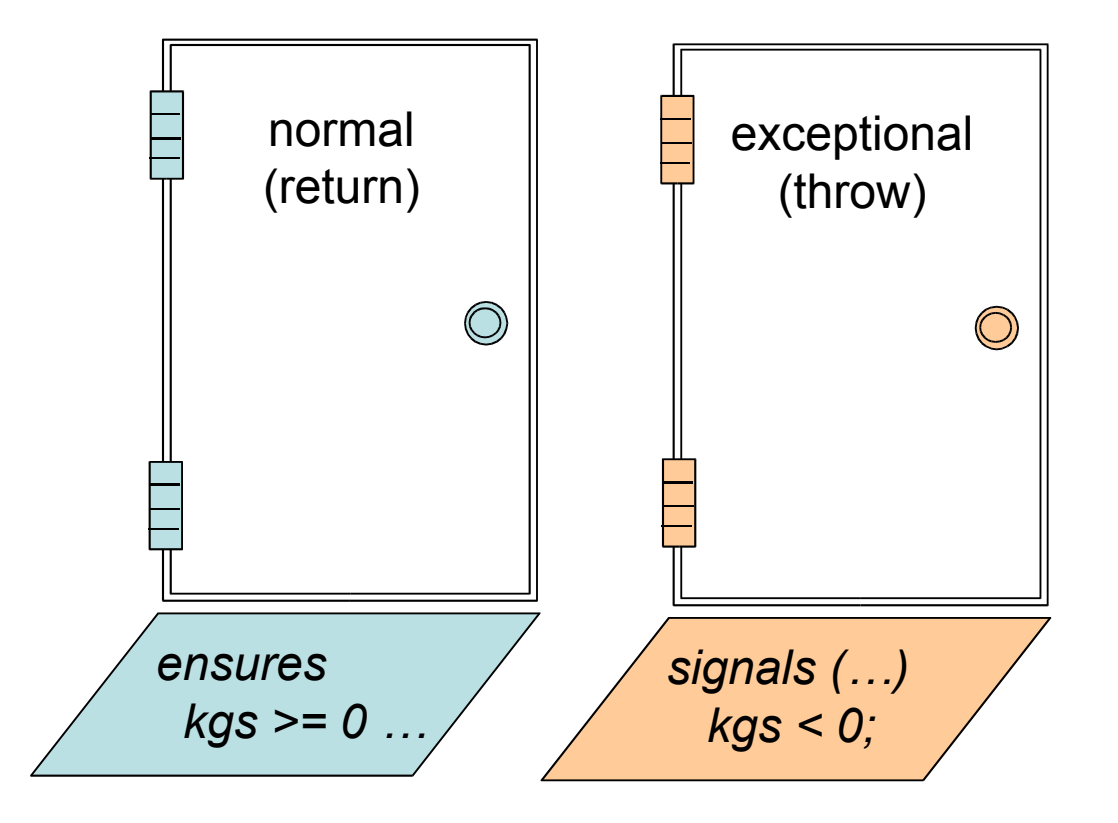

### **Invariants**

**Definition** 

- An *invariant* is a property that is always true of an object's state (when control is not inside the object's methods).
- Invariants allow you to define:
- Acceptable states of an object, and
- Consistency of an object's state.

 $1/(a)$  public invariant !name.equals("") && weight  $>= 0$ ;

#### **Exercise**

#### Formally specify the following method (in Person)

```
public void changeName(String newName) {
   name = newName;
}
```
#### Hint: watch out for the invariant!

## **Quantifiers**

#### JML supports several forms of quantifiers

- Universal and existential (\forall and \exists)
- General quantifiers (\sum, \product, \min, \max)
- Numeric quantifier (\num\_of)

(\forall Student s; juniors.contains(s); s.getAdvisor() != null)

(\forall Student s; juniors.contains(s) ==> s.getAdvisor() != null)

#### **Exercise**

Formally specify the missing part, i.e., the fact that a is sorted in ascending order.

- $\sqrt{a}$  old boolean hasx = (\exists int i; i >= 0 && i < a.length; a[i] == x); @ requires
	- $\circleda$
	- @ ensures (hasx ==> a[\result] == x) && (!hasx ==> \result == -1);

 $\omega$  requires redundantly (\* a is sorted in ascending order \*);

 $\omega^*$ /

public static int binarySearch( $\ell^*$ @ non\_null @\*/ int[] a, int x) { ... }

#### Hint: use a nested quantification!

## **Model Declarations**

What if you want to change a spec public field's name? private  $\sqrt[k]{\omega}$  spec\_public non\_null  $\omega^*$  String name;

to

private /\*@ non\_null @\*/ String fullName;

For specification:

- need to keep the old name public
- but don't want two strings.

So, use a model field:

//@ public model non null String path;

and a represents clause

//@ private represents path <- fullName;

# **Model Variables**

#### Are specification-only variables

- Like domain-level constructs
- Given value only by represents clauses:

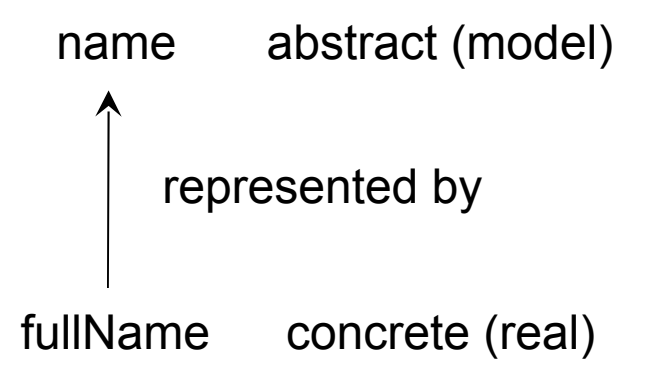

### **Question**

What changes would you make to change the representation of a person's weight from kilograms to pounds?

# **Tools for JML**

JML compiler (jmlc) JML/Java interpreter (jmlrac) JML/JUnit unit test tool (jmlunit) HTML generator (jmldoc)

# **JML Compiler (jmlc)**

Basic usage \$ jmlc Person.java produces Person.class \$ jmlc –Q \*.java produces \*.class, quietly \$ jmlc –d ../bin Person.java produces ../bin/Person.class

#### **Running Code Compiled with jmlc**

Must have JML's runtime classes (jmlruntime.jar) in Java's boot class path Automatic if you use script jmlrac, e.g., \$ jmlrac PersonMain

# **A Main Program**

```
public class PersonMain {
   public static void main(String[] args) {
     System.out.println(new Person(null));
     System.out.println(new Person(""));
   }
}
```
# **Example (Formatted)**

- \$ jmlc –Q Person.java
- \$ javac PersonMain.java
- \$ jmlrac PersonMain
- Exception in thread "main" org.jmlspecs.jmlrac.runtime.JMLEntryPreconditionError
- : by method Person.Person regarding specifications at
- File "Person.refines-java", line 52, character 20 when
	- 'n' is null
	- at org.jmlspecs.samples.jmltutorial.Person.checkPre\$\$init\$\$Person(
		- Person.refines-java:1060)
	- at org.jmlspecs.samples.jmltutorial.Person.<init>(Person.refines-java:51)
	- at org.jmlspecs.samples.jmltutorial.PersonMain.main(PersonMain.java:27)

## **Summary**

JML is a powerful DBC tool for Java. For details, refer to the JML web page at

www.jmlspecs.org